# **Verbesserung der Koordinatenqualität von Geobasisdaten im Amtlichen Liegenschaftskatasterinformationssystem**

M.Eng. Uwe Köster 30.08.2023

Ingenieurteam Nord GbR

#### **Gliederung**

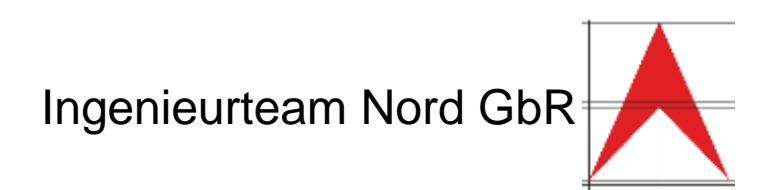

- **1. Geobasisdaten im Liegenschaftskataster**
	- **1.1 Das Liegenschaftskataster als Stütze zur Sicherung des Eigentums**
	- **1.2 Festgestellte Grenzpunkte**
	- **1.3 Qualitätsangaben im Liegenschaftskataster**
- **2. Qualitätsparameter der Ausgleichung**
	- **2.1 Globaltest**
	- **2.2 Individualtests - "Data snooping"**
	- **2.3 Redundanz global**
	- **2.4 Redundanz lokal**
	- **2.5 Vorteile der Ausgleichungsrechnung**
- **3. Beispiel Ueckermünde Klockenberg**
	- **3.1 Übersicht über das Messgebiet**
	- **3.2 Wahl der Festpunkte**
	- **3.3 Analysekreislauf**
	- **3.4 Ergebnisse**
	- **3.5 Zusammenfassung**

Ingenieurteam Nord GbR **1. Geobasisdaten im Liegenschaftskataster**

**1.1 Das Liegenschaftskataster als Stütze zur Sicherung des Eigentums**

Die wichtigste Grundaufgabe des amtlichen Vermessungswesens ist die Generierung und Verwaltung von **Geobasisdaten**. Zu dem amtlichen Vermessungswesen gehören:

- die Landesvermessung,
- die Führung und Erneuerung des Liegenschaftskatasters,
- die **Feststellung**, Abmarkung und Wiederherstellung von **Grenzpunkten**, sowie
- die hierzu erforderlichen Liegenschaftsvermessungen

Diese **Geobasisdaten** bilden die Grundlage für die Gewährleistung des Eigentums, welches im Grundgesetz Artikel 14 festgeschrieben ist. Die erfassten Daten sind in Geobasisinformationssystemen einheitlich zu führen [GeoVermG M-V §4] und jeder Stelle bzw. Person auf Anforderung bereitzustellen, wenn dies dem öffentlichen Interesse nicht entgegenspricht. [GeoVermG M-V §33 (1)]

**1. Geobasisdaten im Liegenschaftskataster 1.2 festgestellte Grenzpunkte**

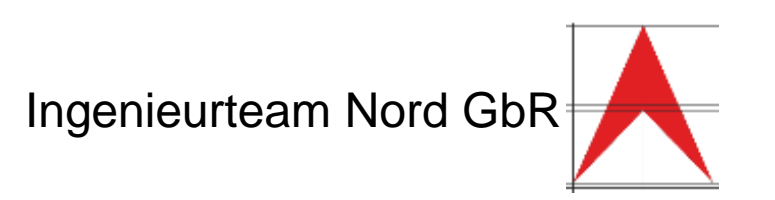

Gemäß § 29 Abs.1 Satz1 GeoVermG M-V ist der Grenzpunkt einer Flurstücksgrenze **festgestellt**, wenn seine örtliche Lage im geodätischen Raumbezug **geometrisch eindeutig erfasst** und die Entscheidung über seine Lage unter Mitwirkung der Beteiligten bestandskräftig geworden ist.

Sind zwei benachbarte Grenzpunkte einer Flurstücksgrenze gemäß § 31 Absatz 3 festgestellt worden, dann ist auch ihre geometrisch definierte Begrenzungslinie festgestellt.

Nach Nr. 4.1.1 LiVermVV M-V ist im Sinne des § 29 Abs.1 Satz1 GeoVermG M-V ein Grenzpunkt im geodätischen Raumbezug eindeutig erfasst, wenn für seine örtliche Lage **maßgebliche Katasterzahlen** vorliegen, die **wirksam geprüft und widerspruchsfrei** sind und mit denen der Grenzpunkt über eine hinreichende Anzahl lageidentischer Punkte **eindeutig in die Örtlichkeit übertragbar** ist.

**1. Geobasisdaten im Liegenschaftskataster 1.3 Qualitätsangaben im Liegenschaftskataster**

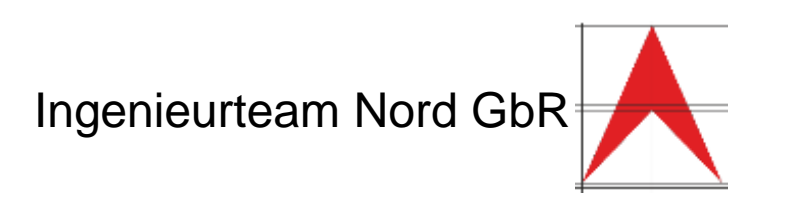

Wirksam geprüft bedeutet inhaltlich, dass Katasterzahlen vorhanden sind, die durch Kontrollmaße (Sicherungsmaße) geprüft sind. Die Kontrolliertheit ergibt sich aus dem Ergebnis der **Ausgleichungsrechnung**.

Die inhaltliche Widerspruchsfreiheit ergibt sich ebenfalls aus dem Ergebnis der **Ausgleichungsrechnung**.

Als **maßgebliche Katasterzahlen** nach LiVermVV M-V gelten für festgestellte Grenzpunkte die Katasterzahlen, die zum Zeitpunkt der Grenzfeststellung entstanden sind.

**1. Geobasisdaten im Liegenschaftskataster**

**1.3 Qualitätsangaben im Liegenschaftskataster**

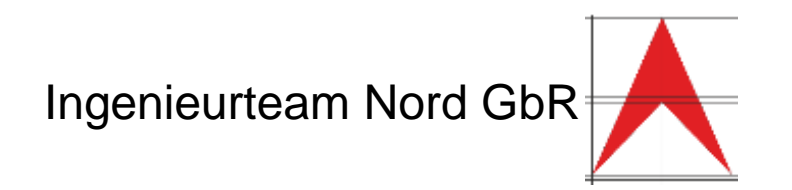

Eine Liegenschaftsvermessung liefert nach den gesetzlichen Bestimmungen **Geobasisdaten**.

Die wichtigste Komponente der **Geobasisdaten** ist die jeweilige **Koordinate** und die dazugehörige **Genauigkeit und Zuverlässigkeit**.

Wie aus dem Allgemeinwissen des Vermessungswesens bekannt ist eine Angabe eines Messergebnisses ohne Genauigkeits- und Zuverlässigkeitsangaben wertlos. Diese Qualitätsanforderungen sind in 10.2 LiVermVV M-V mit den entsprechenden Genauigkeits- und Zuverlässigkeitswerten verankert.

Zwei mathematische Werkzeuge aus der Geodäsie führen zu Angaben zu Genauigkeit und Zuverlässigkeit. Es handelt sich hier um das Werkzeug der Fehlerlehre und Statistik und um das Werkzeug der **Ausgleichungsrechnung**.

#### **2. Qualitätsparameter der Ausgleichung 2.1 Globaltest**

Die **Genauigkeit** sagt aus, wie präzise die Koordinaten oder Unbekannten bestimmt werden können. Vorausgesetzt, der funktionale Zusammenhang zwischen Messgrößen und den zu schätzenden Parametern ist fehlerfrei und die **a priori** Annahmen über die Standardabweichungen treffen zu. Somit beschreibt die Genauigkeit die "Qualität des Entwurfs".

$$
s_0^2 = \frac{v^{T} * P * v}{n - u}
$$

Die Varianz der Gewichtseinheit ("**a posteriori**") wird mit der Varianz der Gewichtseinheit ("a priori") verglichen. Beide Varianzen werden auf signifikante Unterschiede geprüft. Die kann durch einen statistischen Test (F-Test oder  $\chi^2$  Test) oder durch die Angabe des Konfidenzbereiches erfolgen.

$$
\sigma_0 * \sqrt{\frac{\chi_{f,\alpha/2}^2}{f}} \leq s_0 \leq \sigma_0 * \sqrt{\frac{\chi_{f,1}^2 \alpha_{1/2}}{f}}
$$

Im Bereich des Liegenschaftskatasters hat sich Konfidenzbereich von 0,7 < F < 1,3 durchgesetzt.

Vortrag GeoForum MV 2023 M. Eng. Uwe Köster 30.08.2023 7

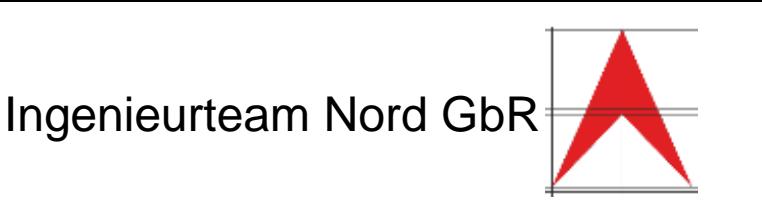

# **2. Qualitätsparameter der Ausgleichung 2.1 Globaltest**

Vergleich der Varianz der Gewichtseinheit ("a posteriori") mit der Varianz der Gewichtseinheit ("a priori"):

Hypothesen:  $H_0 = E\{s_0^2\} = \sigma_0^2$ 

 $H_A = E\{s_0^2\} > \sigma_0^2$ 

Testgröße: 
$$
\hat{F} = \frac{\sigma_0^2}{s_0^2} = \frac{1}{?} = ?
$$

Quantil:  $F_{f_1,f_2,1-\alpha} = F_{\infty,2,0,95} = ?$ 

Entscheidung: H<sub>0</sub> annehmen, wenn  $\widehat{F} \leq F$  oder  $H_{\rm A}$  verwerfen, wenn  $\hat{F} > F$ 

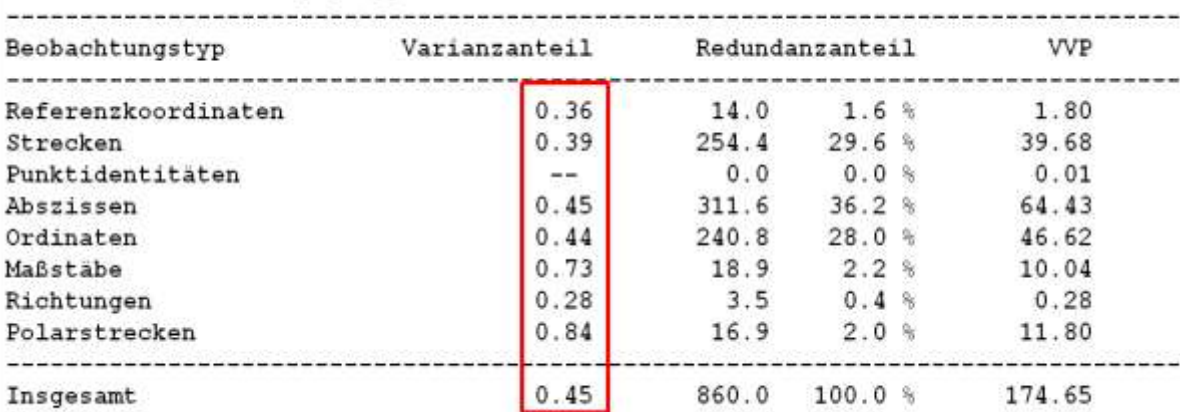

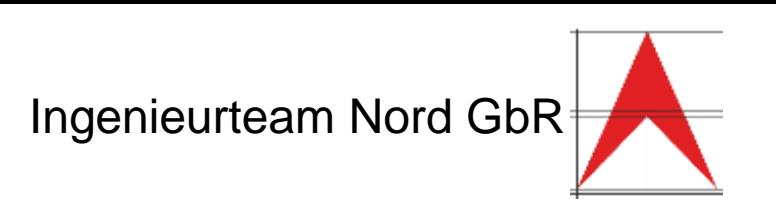

### **2. Qualitätsparameter der Ausgleichung 2.2 Individualtests - "Data snooping"**

Nun müssen die **einzelnen Beobachtungen** auf **grobe Fehler** geprüft werden. Ein wichtiges Hilfsmittel ist hierfür die **normierte Verbesserung NV**.

$$
NV = \frac{|v_i|}{\sigma_{v_i}} = \frac{|v_i|}{\sqrt{r} * \sigma_i}
$$

Schwellenwerte für die normierte Verbesserung:

- 0 2.0 kein grober Fehler
- 2.0 3.3 grober Fehler möglich
- > 3.3 grober Fehler sehr wahrscheinlich

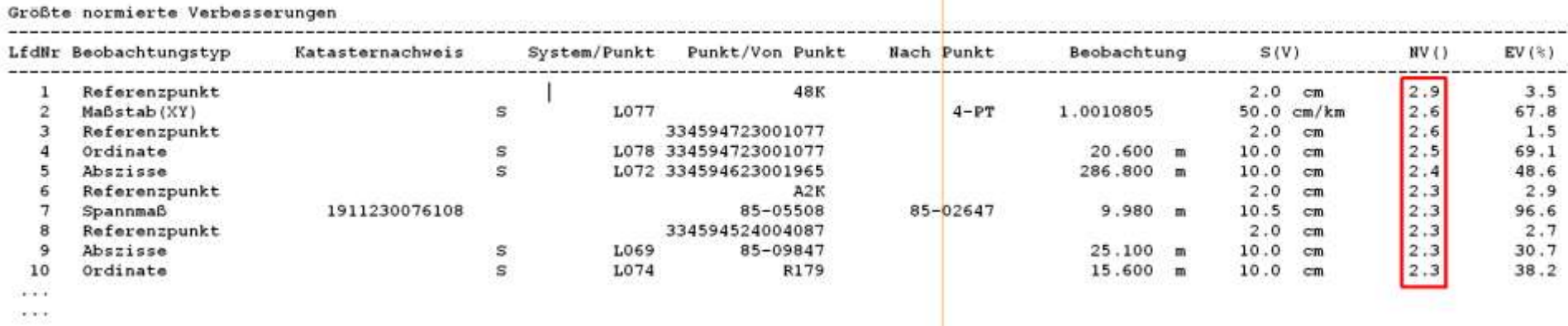

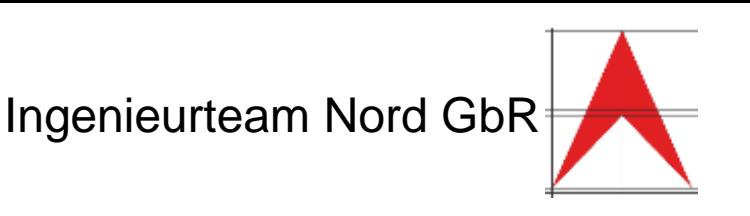

**2. Qualitätsparameter der Ausgleichung 2.2 Individualtests - "Data snooping"**

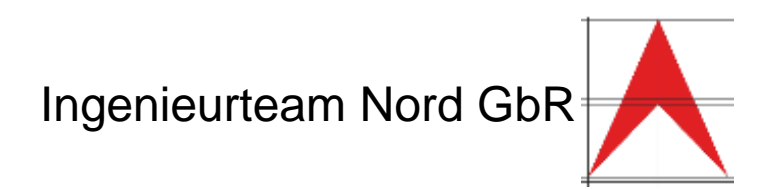

Quantil meist  $\hat{t}$  = 3,29 (4,0 oder 2,5) Herkunft des Quantils aus der Normalverteilung:

- abhängig von der Sicherheitswahrscheinlichkeit

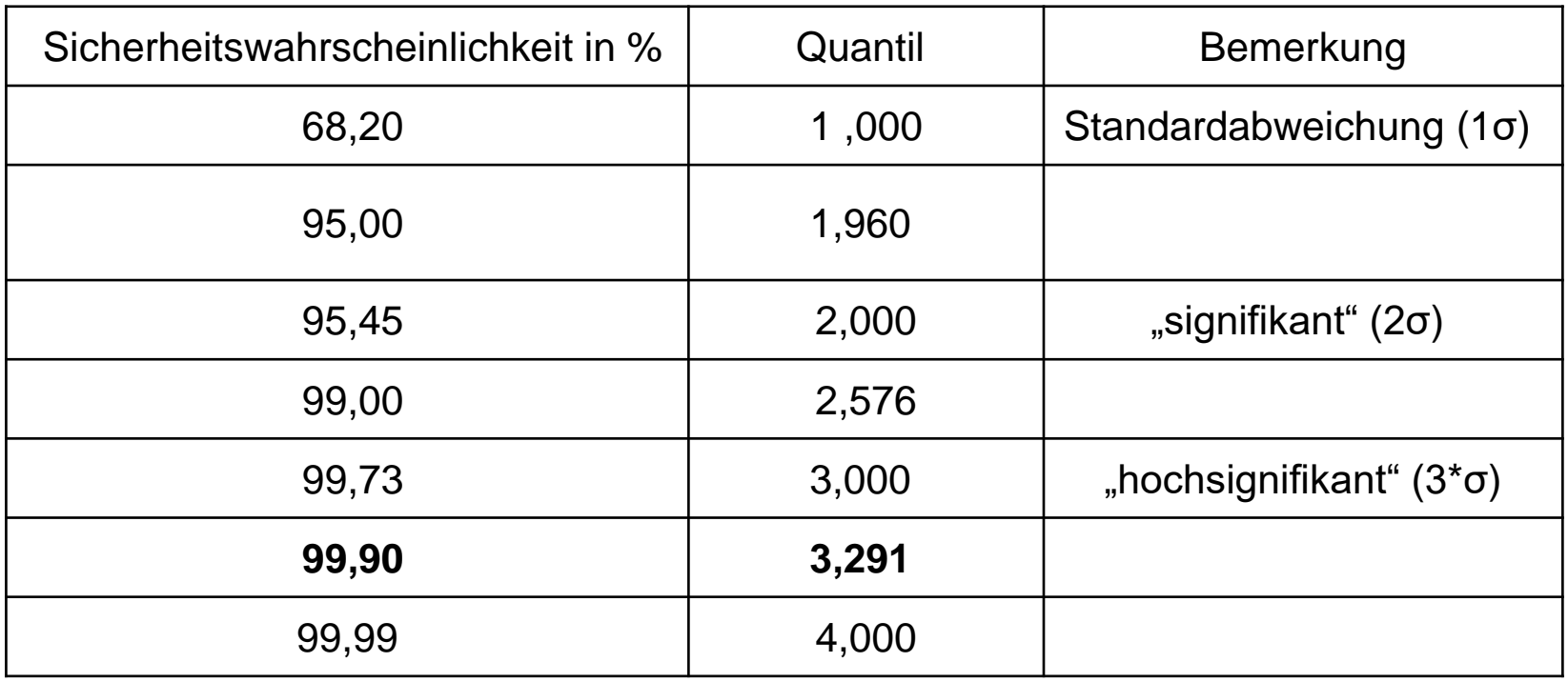

#### **2. Qualitätsparameter der Ausgleichung 2.3 Redundanz global**

$$
r_{Global} = f = n - u
$$

Die globale **Redundanz** gibt die Anzahl der Überbestimmungen an.

$$
B = \bar{z}_i = \frac{f}{n}
$$

Die Bedingungsdichte gibt das Verhältnis zwischen der Anzahl der Überbestimmungen und der Anzahl der Beobachtungen an.

Die Bedingungsdichte wird bei den meisten Programmen nicht ausgegeben. In diesem Beispiel liegt sie bei 713 / 3989, also bei 18%. Dies lässt den Schluss zu, dass nicht alle Beobachtungen ausreichend kontrolliert sind.

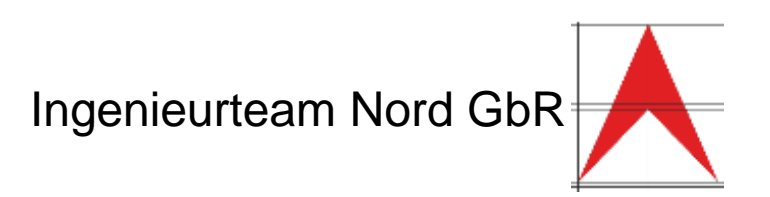

#### CAPLAN

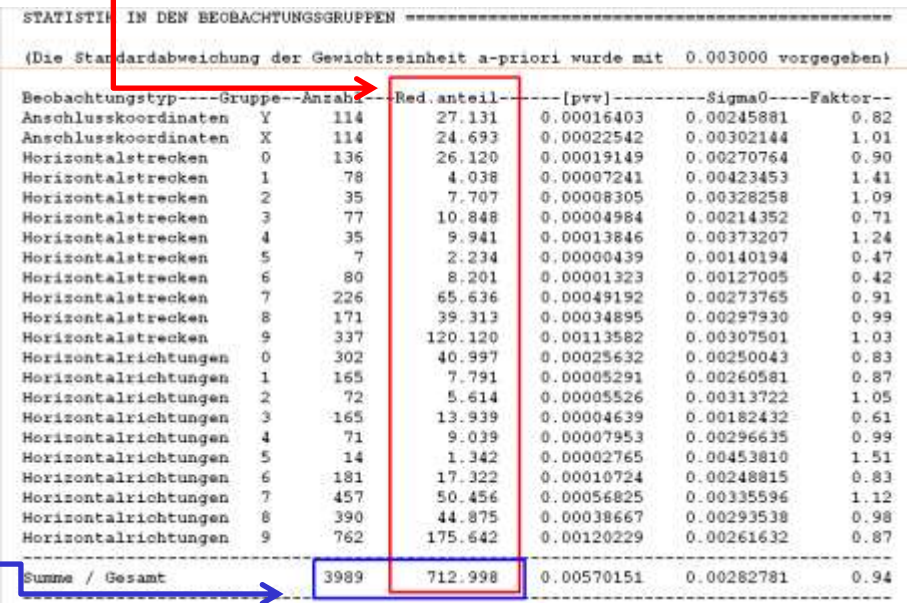

### **2. Qualitätsparameter der Ausgleichung 2.4 Redundanz lokal**

$$
z_j = RA = 1 - \frac{q_{\hat{L}_j \hat{L}_j}}{q_{L_j L_j}}
$$

Der **Redundanzanteil** gibt an in welchem Maße eine Beobachtung durch eine andere Beobachtung kontrolliert ist. Die Grenzen liegen zwischen 0 und 1. (oder zwischen 0% und 100%)

Tragegor, economicsan

**Contract Contract Contract** 

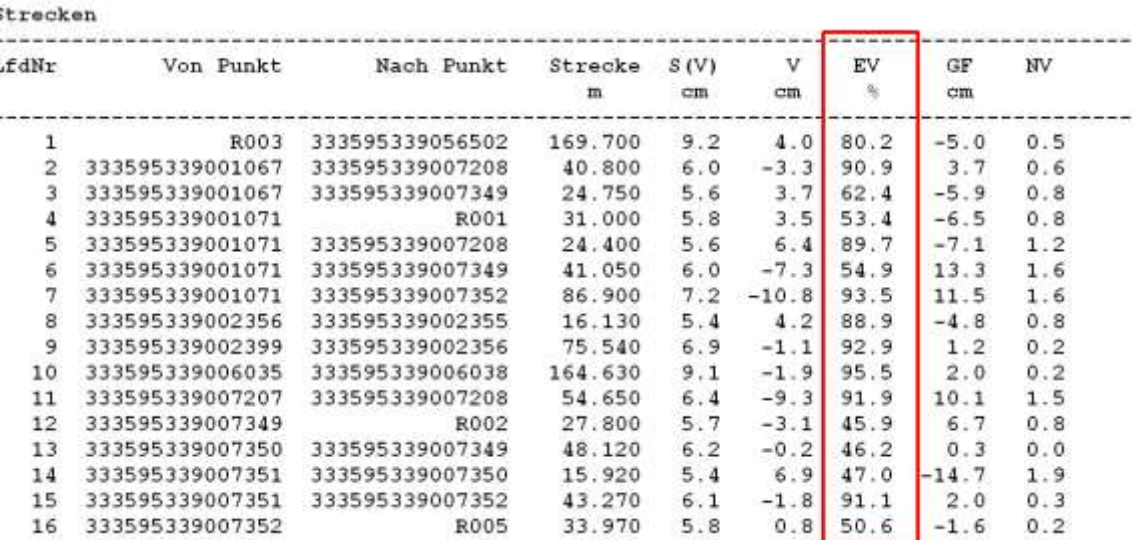

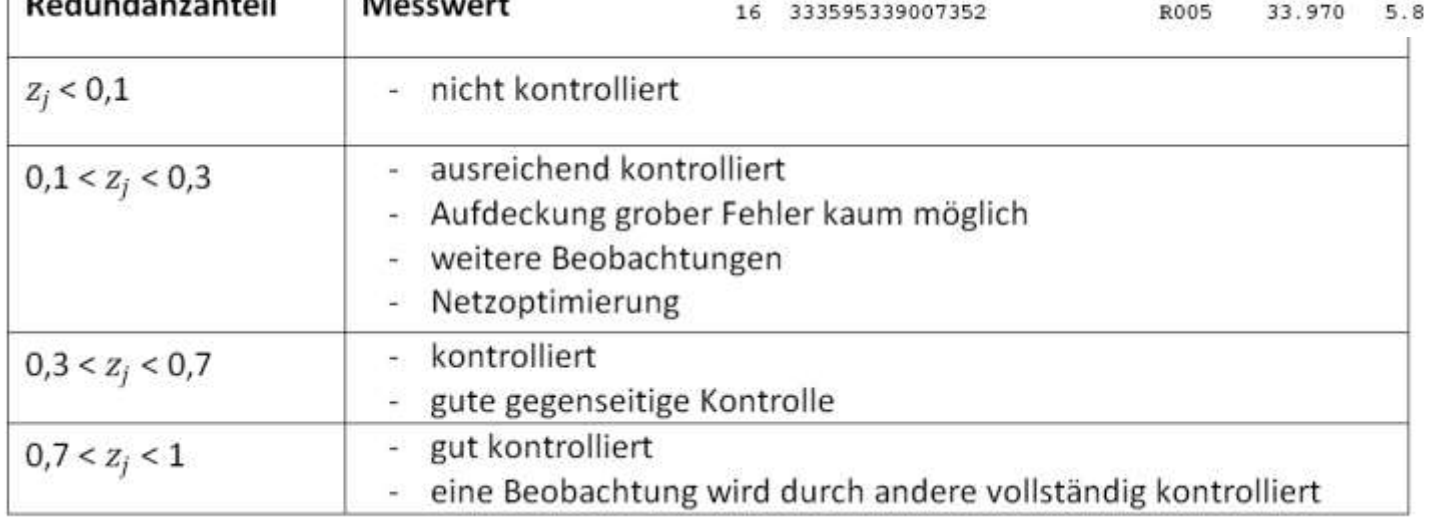

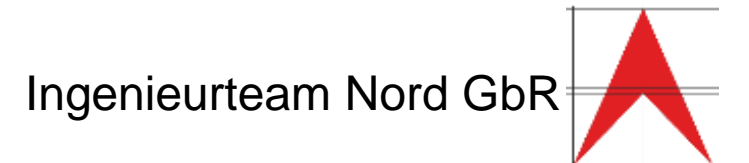

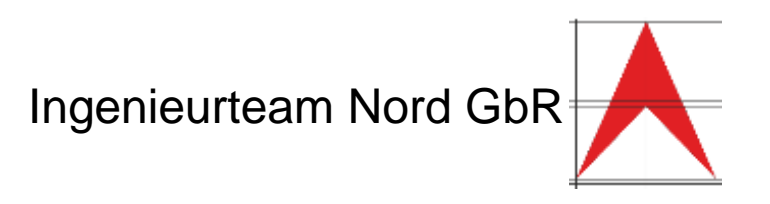

- Verbesserung der Genauigkeit durch Einbeziehen aller Messelemente
- Lokalisierung und Beseitigung von Widersprüchen
- Herstellung der geometrischen Eindeutigkeit von Liegenschaftsvermessungen
- Vorteile der Ausgleichungsrechnung durch Nutzung der Qualitätsparameter:<br>- Verbesserung der Genauigkeit durch Einbeziehen aller Messelemente<br>- Lokalisierung und Beseitigung von Widersprüchen<br>- Herstellung der geometrischen - Generierung quantitativer Aussagen über die Zuverlässigkeit und Genauigkeit
- Schaffung einer besseren Vergleichbarkeit von Liegenschaftsvermessungen

# **3. Beispiel Ueckermünde Klockenberg 3.1 Überblick Messgebiet**

Ingenieurteam Nord GbR

Wohngebiet:

- ca. 13 Risse
- Entstehung 1930-1938
- Ausdehnung 500 x 400 Meter
- Berechnung von 256 Punkten
- 33 Referenzpunkte
- 62 Hilfspunkte
- 161 Neupunkte

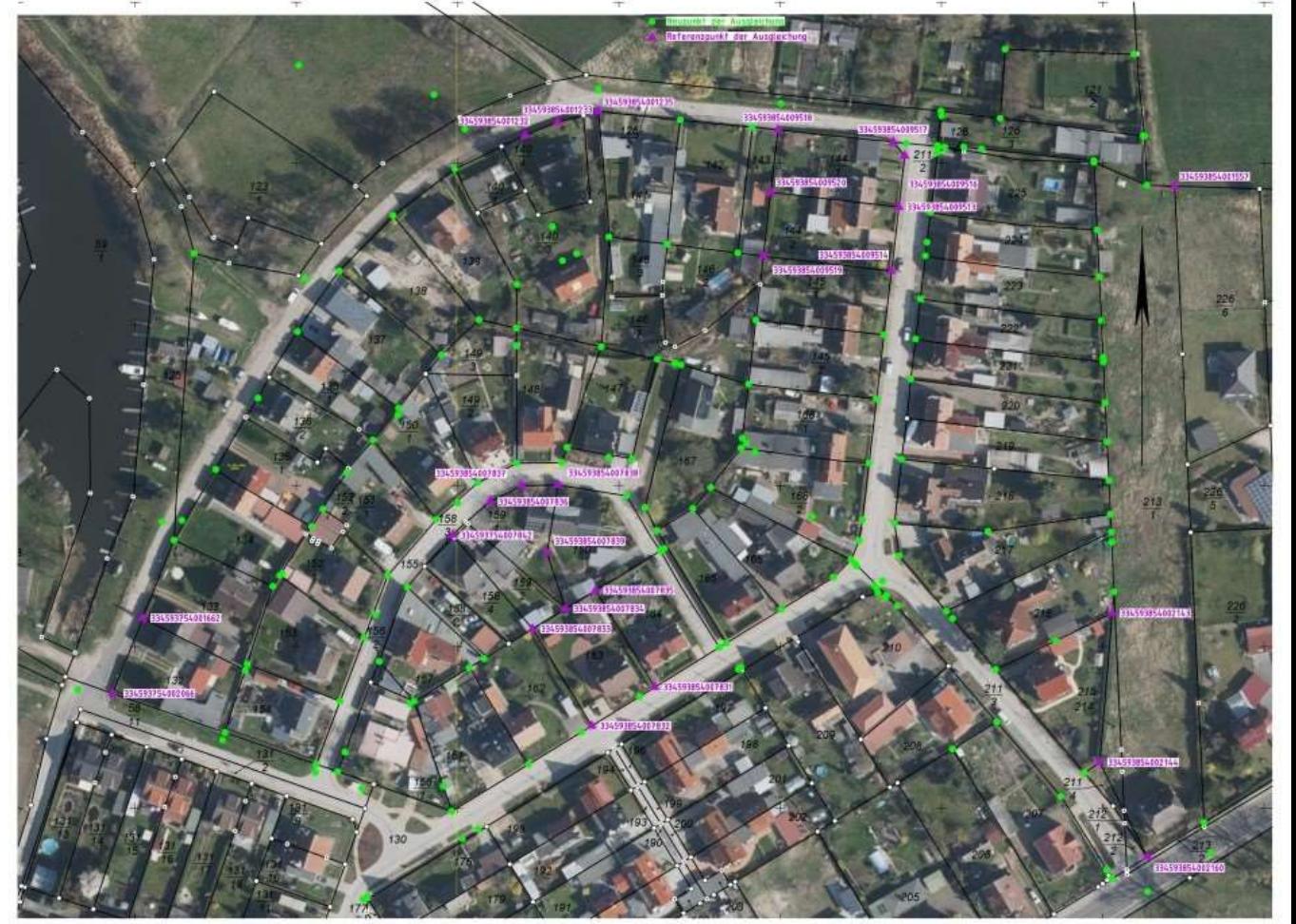

Vortrag GeoForum MV 2023 M. Eng. Uwe Köster 30.08.2023 14

### **3. Beispiel Ueckermünde Klockenberg 3.2 Wahl der Festpunkte**

Ingenieurteam Nord GbR

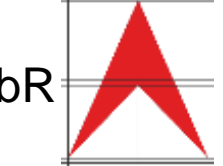

Ein wichtiger Schritt ist die Auswahl der Festpunkte für die Ausgleichung. Hier sollen nur vertrauenswürdige Punkte aus ALKIS verwendet werden. Referenzpunkte (Festpunkte) sind Punkte auf denen die Lagerung (geodätisches Datum) der Zwangsausgleichung (weich oder fest gelagert) erfolgt. Daher ist die Auswahl der Referenzpunkte von entscheidender Bedeutung für die Qualität des auszugleichenden Gebietes (Netzes).

Die Auswahl erfolgt durch bestimmte Kriterien, hierbei muss ein ausgewählter Referenzpunkt alle folgenden Kriterien erfüllen:

Nur vorgefundene Punkte werden verwendet.

- Die Koordinaten der Punkte müssen in einem qualitativ hochwertigem geodätischen Raumbezug bestimmt worden sein, Herkunft (DES): 1060,1070,1640,1650, keine 1800 (lokales System)
- Die Punkte müssen lageidentisch mit ihrer Ursprungsbestimmung sein

### **3. Beispiel Ueckermünde Klockenberg 3.3 Analyseablauf**

Ingenieurteam Nord GbR

Die erste Ausgleichung sollte, wenn möglich als freie Ausgleichung durchgeführt werden. So können Fehler in den Messelementen untereinander aufgedeckt werden.

Danach sollten die Festpunkte in der Ausgleichung mit weichem Datum eingeführt werden. Somit werden diese auch mit einer Fehlertoleranz versehen. In dieser zweiten Ausgleichungsstufe sollten die Festpunkte mit einer ähnlichen Fehlertoleranz wie die Beobachtungen eingeführt werden. So sind die Beobachtungen und die weichen Festpunkte "gleichberechtigt".

Dies hat zur Folge, dass die Fehler auch in die Festpunkte eingehen. Bei einer Einstellung von 2-3 cm als Standardabweichung der Festpunkte werden die Fehler fast ausschließlich in die Beobachtungen gedrückt und der Widersprüche kann nicht lokalisiert werden.

Nach Aufdeckung und Analyse aller Widersprüche werden als Ergebnisse die Koordinaten und die zu jedem berechneten Punkt ermittelten Genauigkeits- und Zuverlässigkeitsmaße erhalten.

Ingenieurteam Nord GbR **3. Beispiel Ueckermünde Klockenberg 3.4 Ergebnisse**  $\frac{121}{2}$  $rac{126}{2}$  $\overline{\mathbf{3}}$  $\overline{2}$ **DEPERTMENTAL**  $\frac{123}{1}$  $rac{140}{3}$  $\frac{144}{2}$ .,  $rac{146}{3}$  $rac{148}{2}$  $+146$  $\frac{149}{3}$  $\frac{145}{2}$  $t25$  $rac{149}{2}$  $rac{136}{2}$  $\frac{135}{1}$  $rac{168}{3}$  $\frac{273}{1}$ fse. **ANASSIPS LOOPELE**  $\frac{158}{4}$ SANTING BA 134,1970 **TANIBARY TERRITORY** 

Alle Referenzpunkte sind flächig über das Auswertegebiet verteilt. So kann die Genauigkeit in allen Berechnungspunkten gewährleistet werden.

### **3. Beispiel Ueckermünde Klockenberg 3.4 Ergebnisse**

Ingenieurteam Nord GbR

Mit 26 Referenzpunkten konnten die Koordinaten von 256 Punkten berechnet werden. (Verhältnis ca. 1 zu 10)

Die Analyse konnte mit den in AKIS vorhandenen qualifizierten Referenzpunkten durchgeführt werden. 4 Abmarkungen sind dennoch aufgesucht worden um eventuelle systematische Fehler zu eliminieren.

Ein hochredundante Ursprungsvermessung führt zu einer hohen Punktlagegenauigkeit von 3 cm und zu einer hohen Punktlagezuverlässigkeit von 6 cm

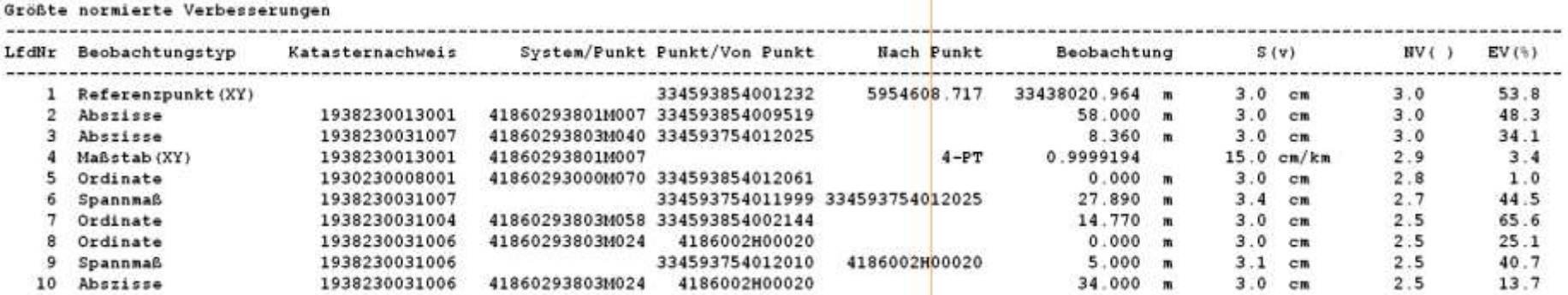

### **3. Beispiel Ueckermünde Klockenberg 3.4 Ergebnisse**

Ingenieurteam Nord GbR

Der Vermessungsriss mit hybriden Informationen ist in verschiedene Ebenen eingeteilt, damit eine Ausblendung möglich ist, wenn sich Bereiche überdecken.

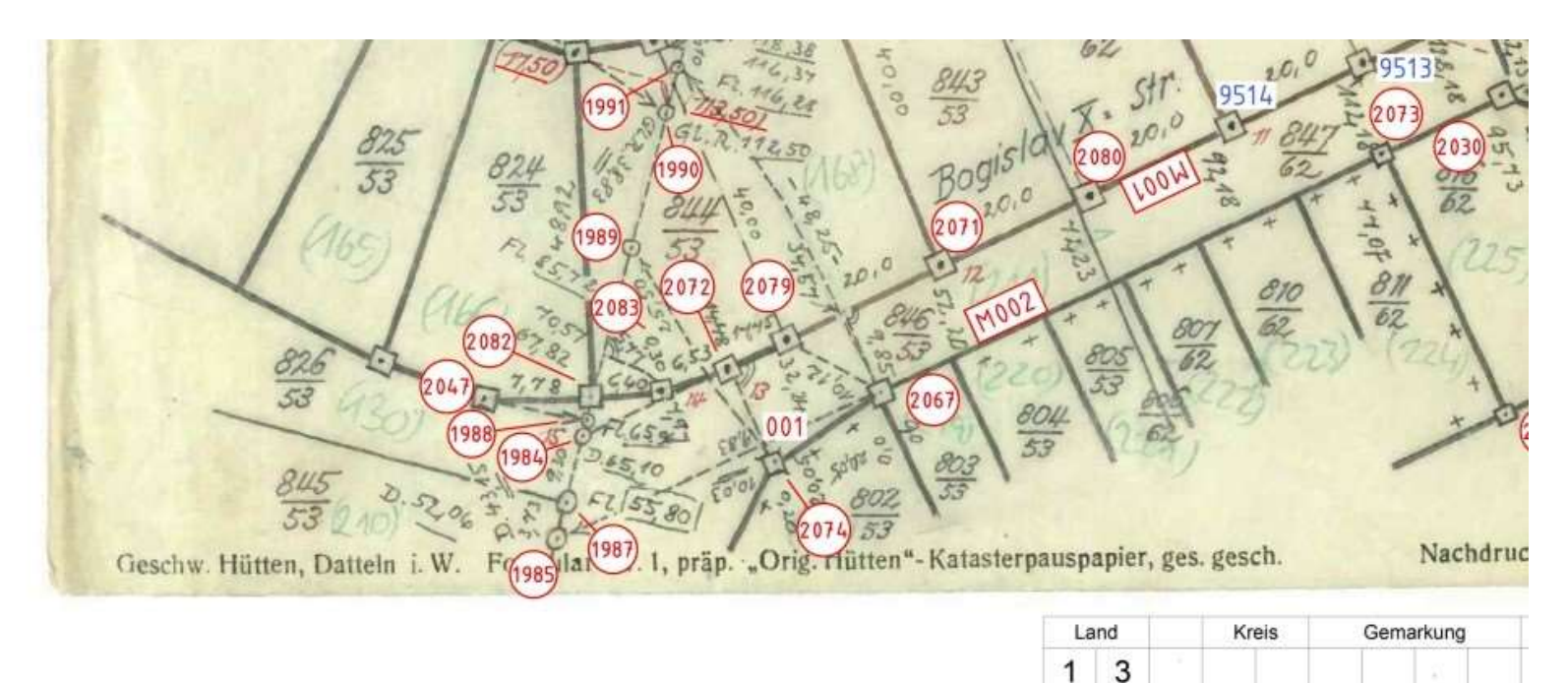

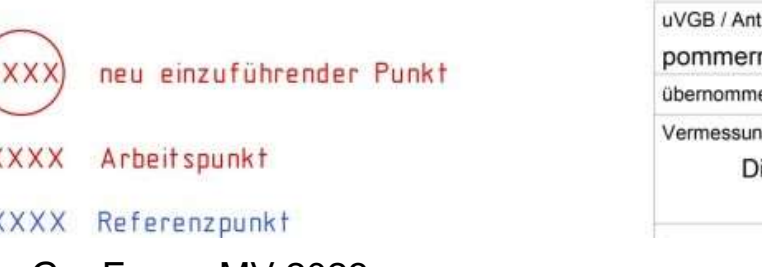

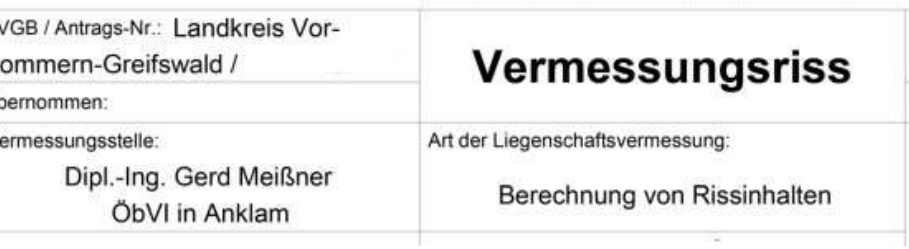

#### Vortrag GeoForum MV 2023 M. Eng. Uwe Köster 30.08.2023 19

## **3. Beispiel Ueckermünde Klockenberg 3.4 Ergebnisse**

Ingenieurteam Nord GbR

In 13 Dokumenten konnte insgesamt nur ein Widerspruch (Spannmaß von 6,34 m zwischen Punkt 2007 und 1989) gefunden werden.

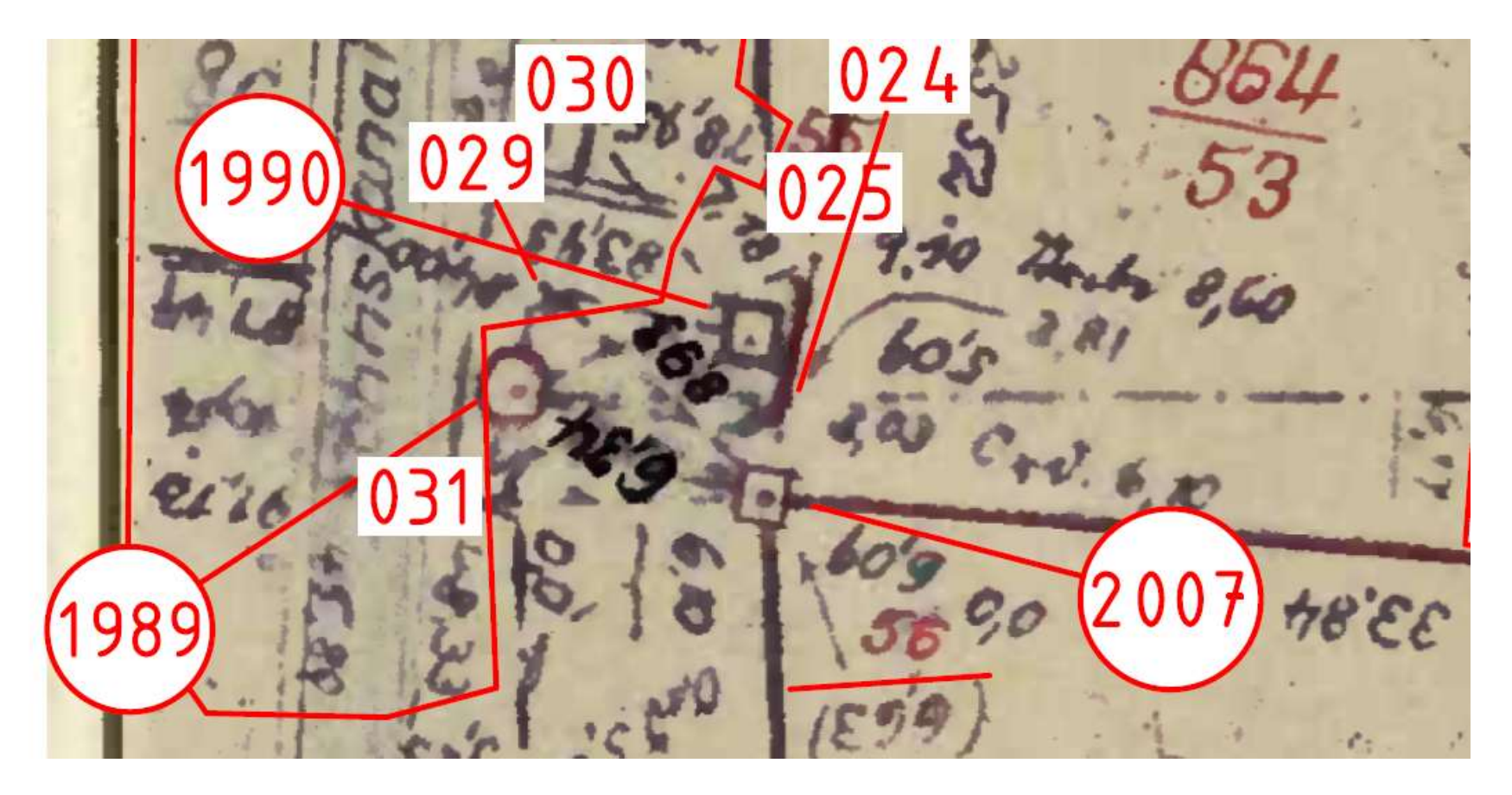

# - Die Berechnung der Koordinaten mittels Ausgleichungssoftware ist kein

**3.5 Zusammenfassung**

**3. Beispiel Ueckermünde Klockenberg**

- Mehraufwand.
- Alle Informationen aus dem historischen Katasterzahlenwerk vektorisiert und stehen innerhalb einer neuen Beobachtungsdatenbank allen Vermessungsstellen zu Verfügung.
- Mit der Komplettierung dieser Datenbank wird eine deutliche Effizienzsteigerung bei der Bearbeitung von Liegenschaftsvermessungen zu verzeichnen sein.
- Das Land Mecklenburg-Vorpommern ist in 3589 Gemarkungen aufgeteilt. In jeder Gemarkung sind ungefähr 500 Rissdokumente vorhanden.
- Somit sind im Land Mecklenburg-Vorpommern rund zwei Millionen Rissdokumente zu vektorisieren. Damit sind ca. 200 Millionen Messelemente in die Datenbank zu übertragen.

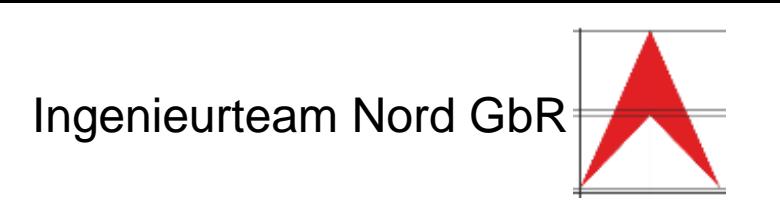

## **3. Beispiel Ueckermünde Klockenberg 3.5 Zusammenfassung**

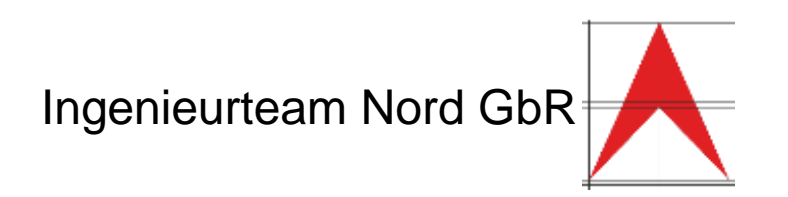

- Dies ist eine bedeutende Aufgabe der Vermessungsstellen im Bundesland Mecklenburg-Vorpommern in den kommenden Jahren.
- Die Geobasisdaten im Amtlichen Liegenschaftskatasterinformationssystem erfahren insgesamt eine deutliche Qualitätssteigerung, da die Genauigkeiten der digitalisierten Geobasisdaten von ca. σ = 1 m auf σ = 3 cm gesteigert werden können.
- Dies ist ein wichtiger Beitrag zur Rechtssicherheit des Liegenschaftskatasters und aller daraus abgeleiteten Informationen.

# Vielen Dank für Ihre Aufmerksamkeit